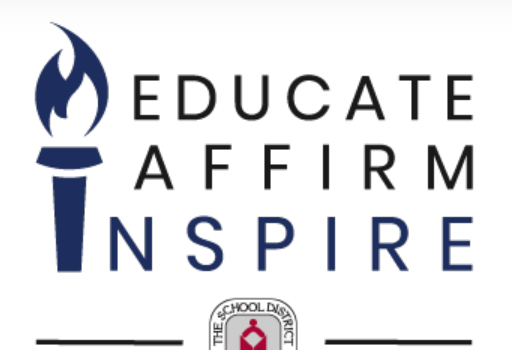

# PURCHASING DEPARTMENT

Supplier Tutorial

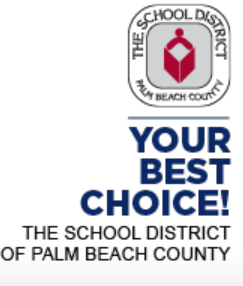

A High-Performing School District

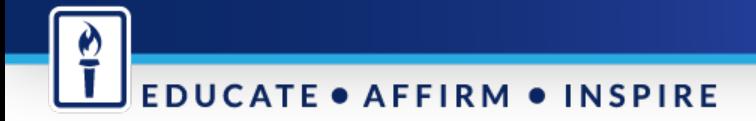

## **The School District of Palm Beach County**

**Purchasing Department Vendor Registration Process Tutorial is available on the How to do Business webpage -**

<http://l.sdpbc.net/6j6l5>

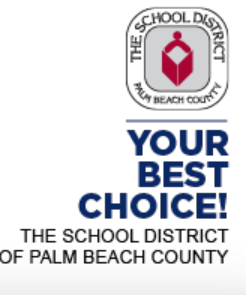

A High-Performing School District

## **Vendor Registration Process**

This presentation will inform vendors how to receive notifications regarding competitive solicitations offered through the School District of Palm Beach County for:

- Goods
- Services and
- Construction related solicitations

To view solicitations, Vendors must register with Periscope S2G, a division of Periscope Holdings, our online e-procurement service

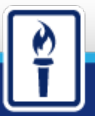

### **EDUCATE** AFFIRM  $\bullet$ **INSPIRE**

# **How it Works**

The Vendor registration identifies vendors who wish to receive Competitive Solicitations released by the Purchasing and Construction Purchasing Department for the School District of Palm Beach County, Florida

Periscope S2G's automated notification services will send new opportunities via e-mail

All responses must be submitted electronically. Hard copy or email responses will not be accepted

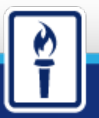

#### **EDUCATE AFFIRM**  $\bullet$ **INSPIRE**

## Registration Process Overview

Register your company online for free with Periscope S2G @ BidSync.com/SDPBC

Once you have agreed to the Terms and Conditions of Periscope S2G, you will have access to view all bids

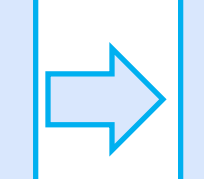

Receive email or fax notifications of competitive solicitations when released

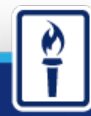

**EDUCATE AFFIRM INSPIRE**  $\bullet$  $\bullet$ 

### Ø **EDUCATE . AFFIRM . INSPIRE**

# **Register for Free**

## Go online to our e-procurement service: [Periscope S2G](https://prod.bidsync.com/SDPBC)

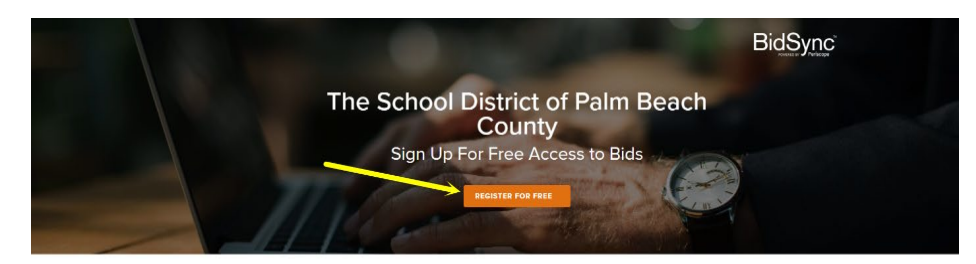

The School District of Palm Beach County has partnered with BidSync to provide web-based bidding services to their suppliers. To do business with The School District of Palm Beach County you can register for a free BidSync Basic account.

If you are interested in seeing bids from over 90,000 government agencies across the US subscribe to a BidSync Pro Account.

SHOW ME HOW TO GET MORE BIDS

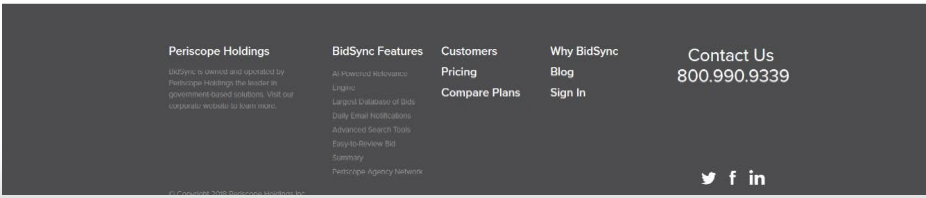

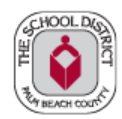

**YOUR BEST CHOICE!** THE SCHOOL DISTRICT OF PALM BEACH COUNTY

## A High-Performing School District

## A High-Performing School District

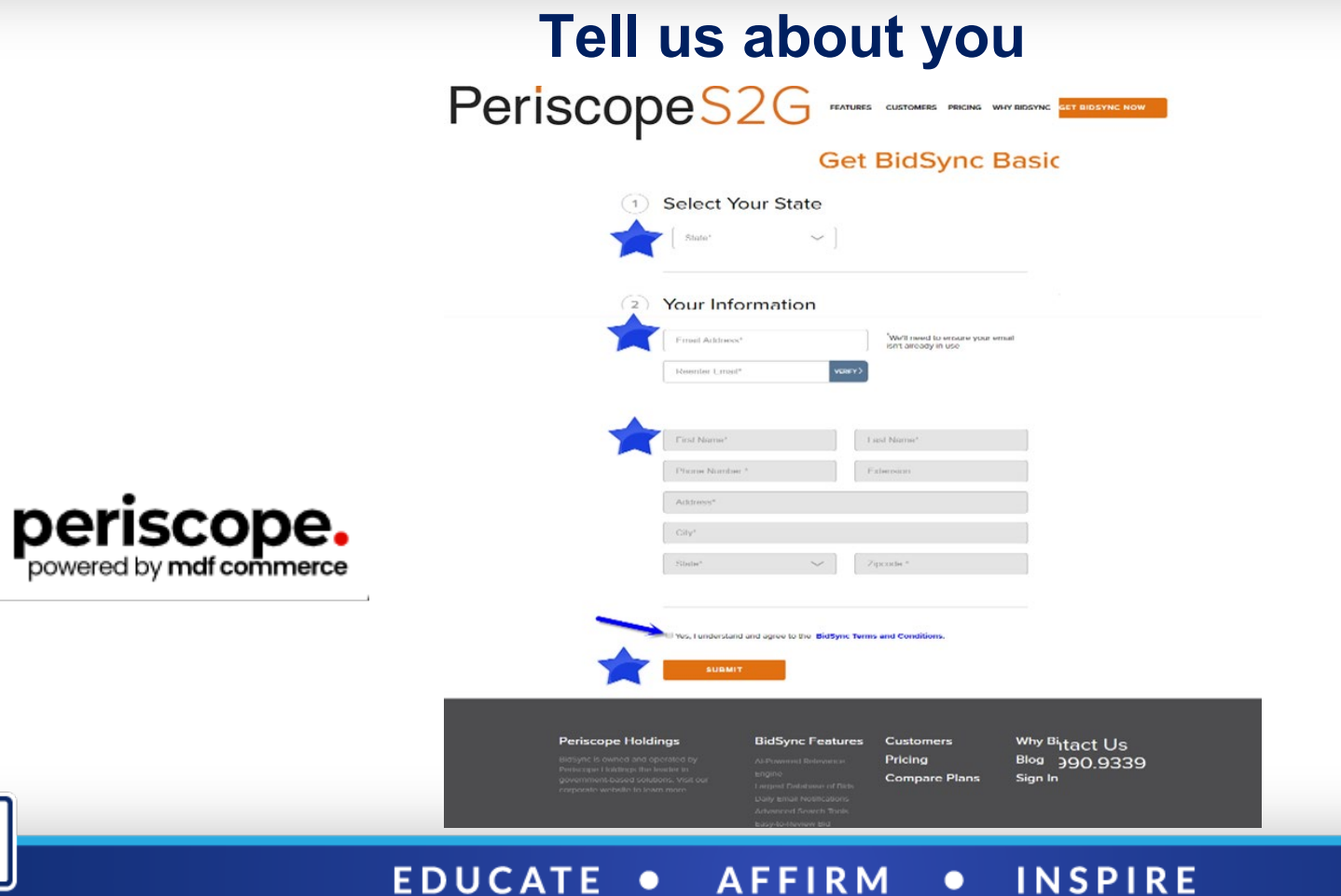

<u>і</u>

 $\overline{\phantom{a}}$  $\sim$ 

### A High-Performing School District

## **Thank You Screen**

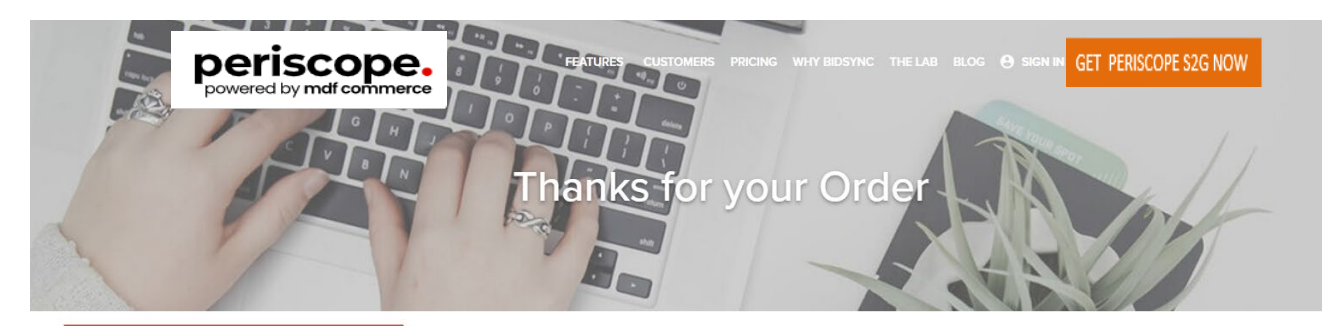

Once you receive the Thank you screen, check the email address you provided. Go to the link provided in the email to confirm the email address and complete your registration.

### <mark>Thank you</mark>, Andrea, for ordering Periscope S2G

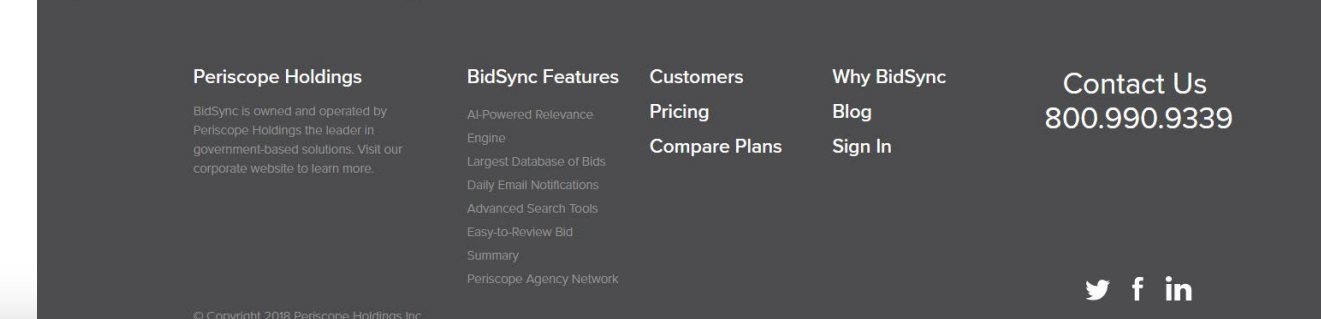

#### **EDUCATE . AFFIRM INSPIRE**  $\bullet$

## **The School District of Palm Beach County**

For helpful information please visit <https://www.periscopeholdings.com/resource-center>

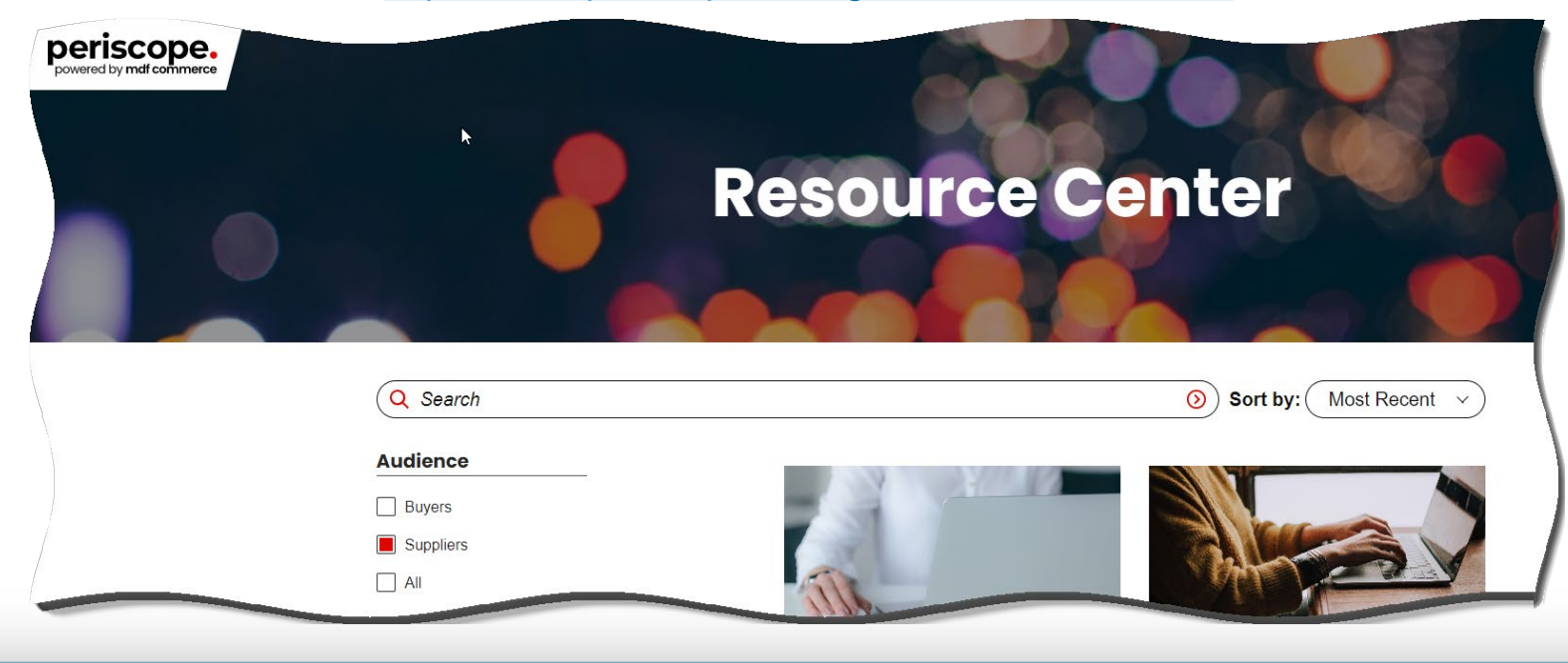

#### **AFFIRM INSPIRE EDUCATE**  $\bullet$  $\bullet$